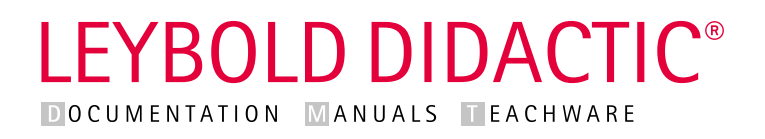

## **Ley**Lab

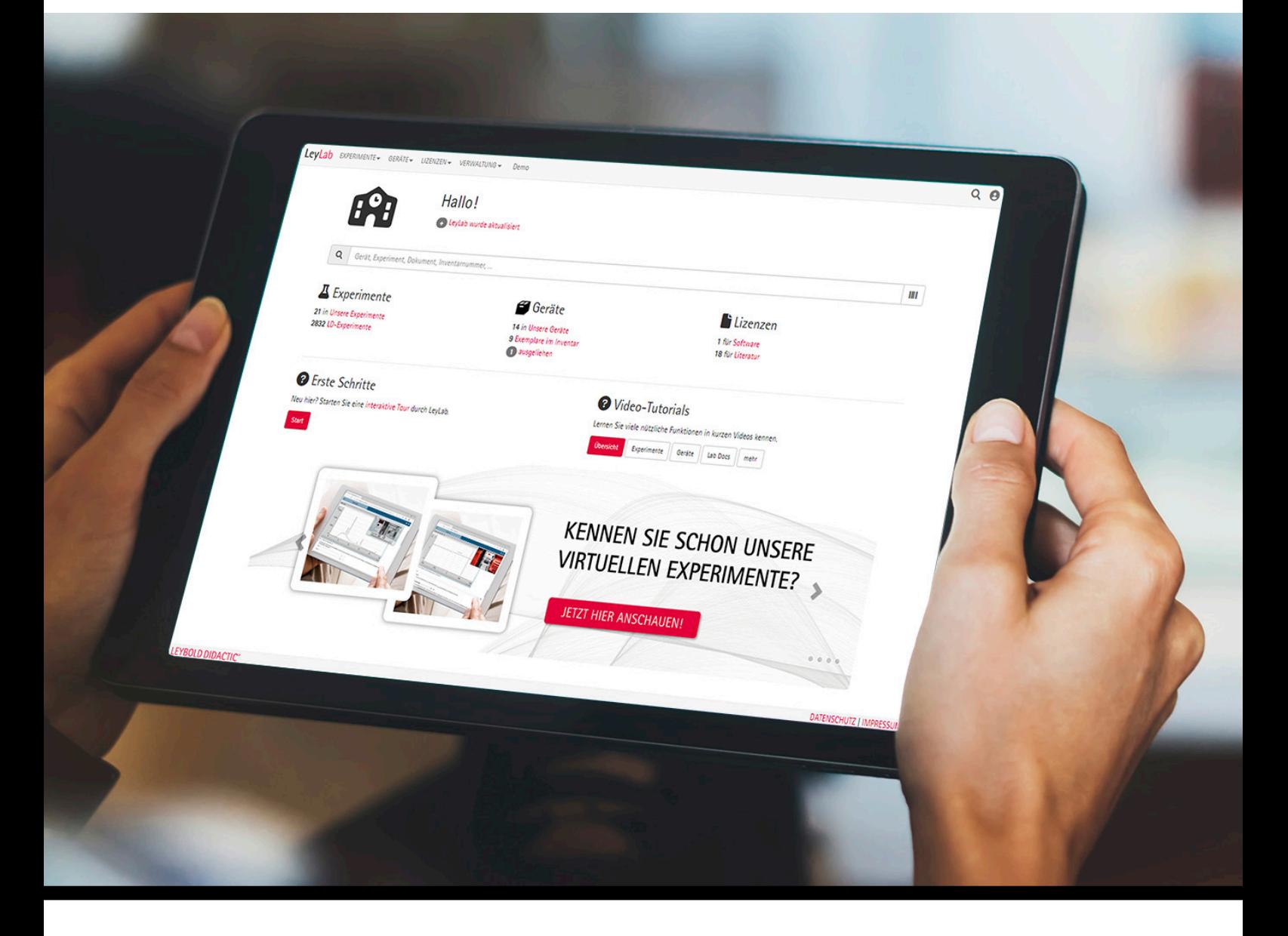

#### DAS ONLINEPORTAL ZUR ORGANISATION & VERWALTUNG VON EXPERIMENTEN, GERÄTEN, LITERATUR UND LIZENZEN

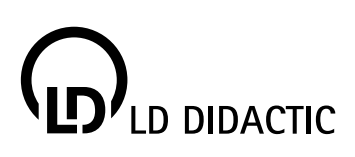

## ENTDECKEN SIE DIE WELT VON **Ley**Lab

# **LEYBOLD®**

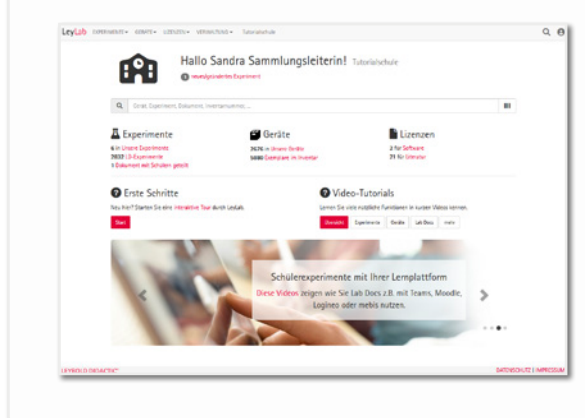

LeyLab <sup>.... ist ein Online-Portal zur Verwaltung von Experimenten,<br>LeyLab Geräten, Dokumenten und Lizenzen. Die Cloud ermöglicht</sup> Geräten, Dokumenten und Lizenzen. Die Cloud ermöglicht Lehrkräften zu jeder Zeit und von überall auf die Informationen zu zugreifen und diese zu nutzen. LeyLab unterstützt eine moderne, digitale Vorbereitung, effiziente Durchführung und zeitsparende Nachbereitung von naturwissenschaftlichem und technischem Unterricht. Es sind keine Installationen für die Nutzung notwendig. Die nahtlose Integration mit gängigen Learning Management Systemen (LMS) erlaubt die Verbindung zwischen Experimenten und der eingesetzten Lernplattform.

LeyLab unterstützt Lehrkräfte, Sammlungsleiter und zentrale Verwaltungsstellen dabei, das volle Potential einer Experimentesammlung zu nutzen.

Alle Informationen sind jederzeit und überall abrufbar:

**Bei der Unterrichtsvorbereitung** listet LeyLab alle Experimente zu einem Thema auf und zeigt schon am PC zu Hause, ob alle benötigten Geräte vorhanden sind.

**In der Sammlung** genügt es, den Barcode auf einem Gerät mit dem Smartphone zu scannen, um die Gebrauchsanweisung zu öffnen oder nachzuschauen, in welchen Schrank das Gerät gehört.

**Im Unterricht** öffnen Schüler\*innen die Versuchsanleitung direkt im Browser auf jedem Endgerät ganz einfach über einen Link in einer Lernplattform oder einen QR-Code im Klassenraum.

LeyLab ist ein offenes System: Einfach eigene Experimente erstellen, eigene Arbeitsblätter oder Videos hochladen und die komplette Sammlung inkl. Geräten beliebiger Hersteller inventarisieren. Natürlich sind die gesamte LD-Experimentebibliothek und alle Geräte von der LD bereits enthalten.

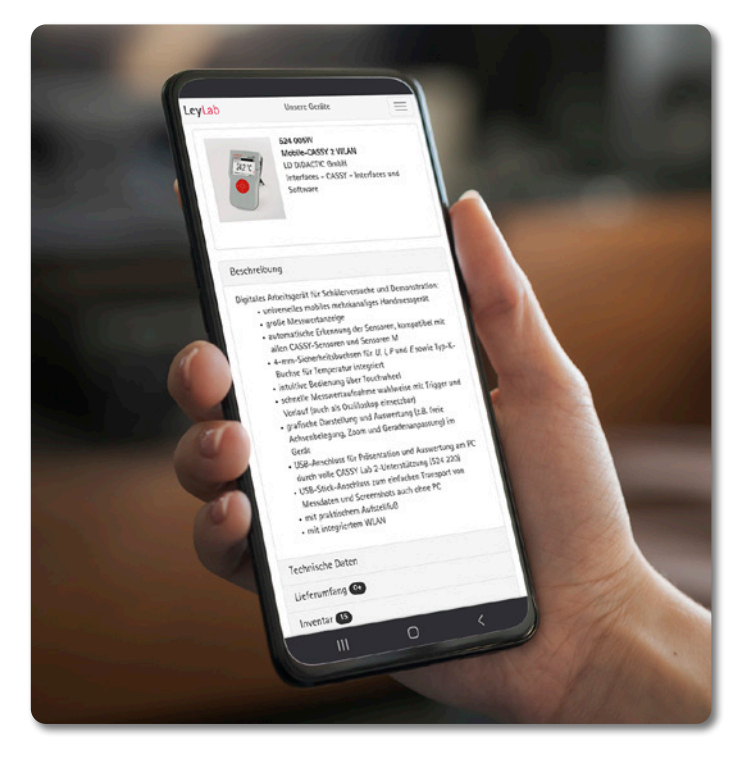

## UNSERE LÖSUNG FÜR SIE **ALLES IN EINEM**

## **Ley**Lab **FÜR ...**

#### **… LEHRKRÄFTE UND DOZENTEN**

- Welche Experimente kann ich zu diesem Thema morgen durchführen?
- Wie baue ich dieses Experiment auf?
- Wo finde ich dieses Gerät in der Sammlung?
- Wo ist die Gebrauchsanweisung zu diesem Gerät?
- Wie kann ich meinen experimentellen Unterricht zu Hause am Laptop vorbereiten?
- Wie kriege ich meine Versuchsanleitung auf die Laptops und Tablets meiner Schüler\*innen/ Studierenden?

#### **… SAMMLUNGSLEITER**

- Welche Geräte sind derzeit defekt?
- Wie sorge ich dafür, dass die Kolleginnen und Kollegen selbst an Informationen zu den Geräten kommen?
- Wie kann ich mit wenig Aufwand eine Inventarliste erstellen und pflegen?

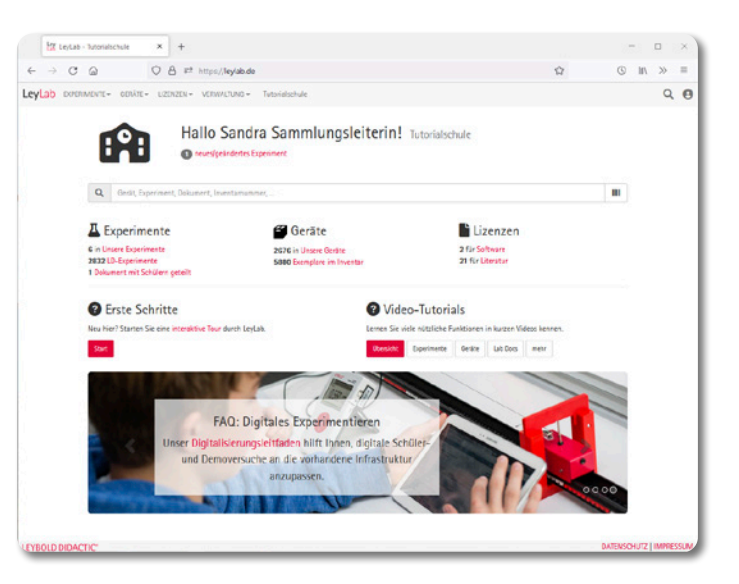

#### **… PRAKTIKUMSLEITER**

 Wie können Studierende eigenständig Geräte für ihre Versuche finden, ausleihen und zurückgeben?

### **ALLE VORTEILE AUF EINEM BLICK**

- geräteunabhängiger Zugriff über PC, Laptop, Tablet oder Smartphone mit allen gängigen Browsern
- unterstützt in der Praxis durch enge Verknüpfung von Experimenten & Geräten
- übergreifende Suche nach Experimenten, Themen, Geräten und Inventarnummern
- Zugriff auf gesamte LD-Experimentebibliothek und alle Geräte von LD, inklusive Archiv
- Zugriff auf alle Dokumente wie Versuchsanleitungen, Gebrauchsanweisungen, Sicherheitsdatenblätter und weitere Medien
- **E** zentrale Lizenzverwaltung für Software und Literatur von LD DIDACTIC
- offenes System: Eigene Experimente, Dokumente und Geräte beliebiger Hersteller
- einfache Inventarisierung der Gerätesammlung, z.B. Import vorhandener Inventarlisten, Unterstützung handelsüblicher Barcodes und QR-Codes
- erleichtert Verwaltungsaufgaben durch Export von Inventarlisten, Gefahrstoffverzeichnissen und mehr
- Zusammenarbeit mit Kollegen und Zugriff zu mehreren Einrichtungen sind möglich
- $\blacksquare$  leichter Einstieg mit "Interaktiver Tour" und Tutorial-Videos
- kostenlose Version "LeyLab Free" (erweiterbar über Abo "LeyLab 365" oder unbegrenzte Vollversion "LeyLab")

## JEDERZEIT ZUGRIFF AUF RIESIGEN **EXPERIMENTEFUNDUS**

# **LEYBOLD®**

## **01| EXPERIMENTE-SAMMLUNG**

Im Online-Portal LeyLab hat die Lehrkraft jederzeit Zugriff auf einen riesigen Experimentefundus: sowohl die gesamte LD-Experimentebibliothek und die eigene aufgebaute Sammlung als auch die geteilten Experimente aus dem Kollegium können für den Unterricht genutzt werden. Eine Ergänzung der Versuche, z.B. mit eigenen Dokumenten oder Videos, ist ganz einfach möglich.

- Zugriff auf gesamte LD-Experimentebibliothek mit allen relevanten Informationen
- $\blacksquare$  einfaches, freies Anlegen eigener Experimente, nur für den persönlichen Gebrauch oder auch für Kollegen zugänglich
- schnelle Suche nach Namen, Fachbereichen und Themen mit Filter-Funktion
- unkomlizierte Erweiterung der Experimente, z.B. mit Dokumenten wie PDFs, Videos, Links zu Webseiten und Fotos

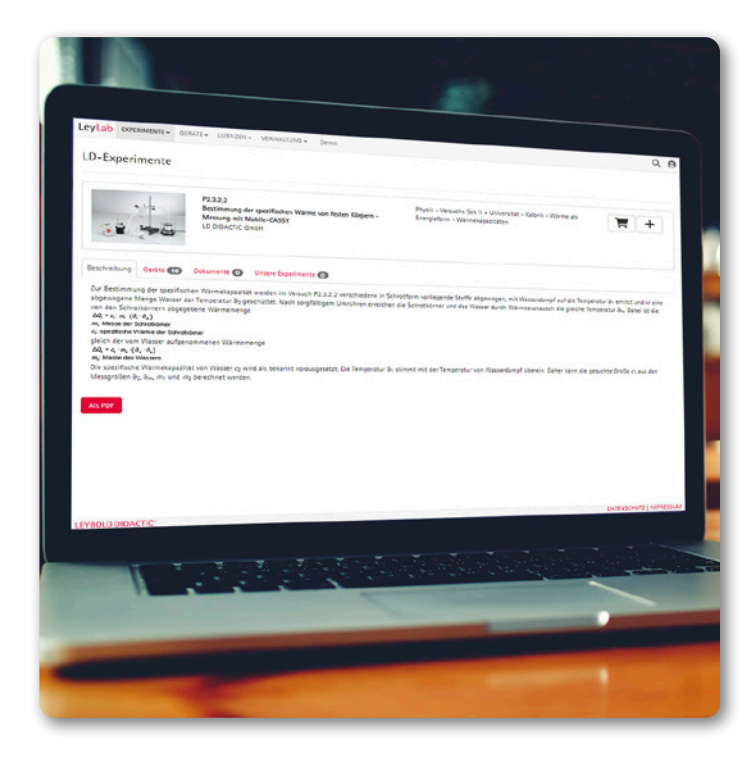

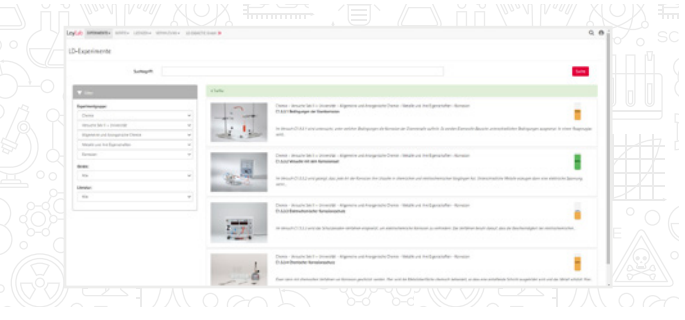

Experimentesuche mit Abbildung der Geräteverfügbarkeit

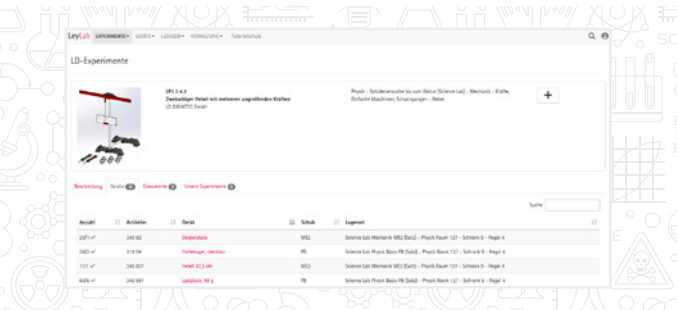

Anzeige der für das Experiment notwendigen Geräte mit Verfügbarkeit, Anzahl, Lagerort

#### **ZU JEDEM EXPERIMENT:**

- Beschreibung des Experiments
- Liste benötigter Geräte mit:
	- Verknüpfung zu allen Informationen über die Geräte
	- Anzeige, ob Materialien verfügbar sind
	- **Aufbewahrungsort der Geräte**
- zugehörige Versuchsanleitungen und andere Dokumente und Medien

## EINFACHE INVENTARISIERUNG **ALLER GERÄTE**

## **02| GERÄTE-SAMMLUNG**

Das Einpflegen der LD DIDACTIC-Produkte erfolgt benutzerfreundlich über einen einfachen Klick aus der integrierten Gerätebibliothek. Informationen wie Lagerort oder Kommentare lassen sich einfach hinzufügen.

- **Zugriff auf alle Geräte von LD DIDACTIC,** inklusive eines Archivs alter Geräte
- freies Anlegen von Geräten anderer Hersteller
- Suche nach Namen, Themenbereichen oder Artikelnummern mit Filter-Funktion

#### **NUTZUNG DES VOLLEN POTENTIALS DER SAMMLUNG:**

**Digitale Inventarisierung mit LeyLab**

- Identifizierung einzelner Geräte durch frei wählbare Inventarnummern
- Unterstützung handelsüblicher Barcodes. Barcodescanner und QR-Codes
- Starthilfe durch Import vorhandener Inventarlisten (csv) mit automatischem Anlegen der Lagerorte
- Nachhalten von ausgeliehenen oder defekten Geräten
- **Export von Inventarlisten, Gefahrstoff**verzeichnissen und mehr

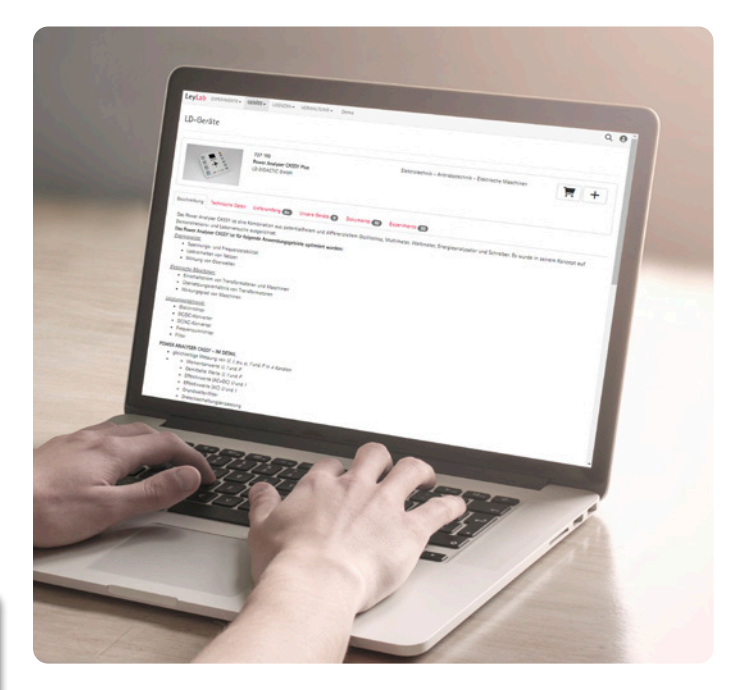

#### **ZU JEDEM GERÄT:**

- Liste aller Experimente, die mit dem Gerät durchgeführt werden können
- Verknüpfung zu allen Informationen über die Experimente
- zugehörige Gebrauchsanweisung, Sicherheitsdatenblätter und andere Dokumente und Medien

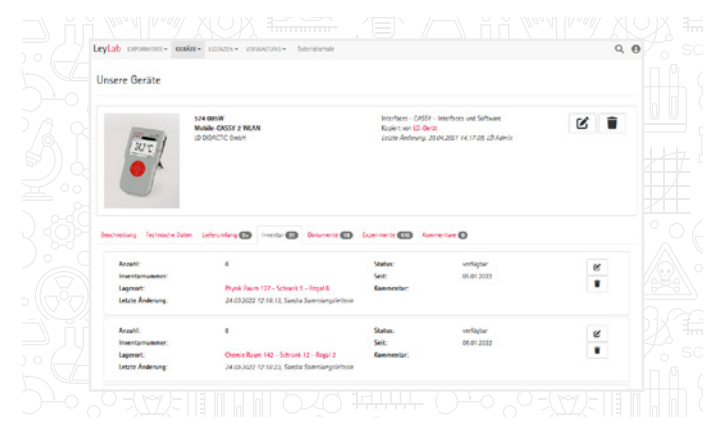

Alle in der Sammlung vorhandenen Geräte werden angezeigt, inkl. Anzahl und Lagerort

## DIGITAL VERFÜGBAR **DOKUMENTE & MEDIEN**

# **LEYBOLD®**

### **03| LITERATUR, DOKUMENTE UND MEDIEN**

LeyLab ermöglicht Lehrkräften jederzeit und von überall den Zugriff auf Dokumente und Medien, unabhängig von Endgeräten und Betriebssystemen. Erworbene LD-Literatur wird bei den entsprechenden Experimenten sichtbar. Nach der Lizensierung kann das gesamte Kollegium automatisch auf diese LD-Experimentierliteratur zugreifen, ganz ohne Installation. In der Cloud sind alle Dokumente auf dem aktuellsten Stand. Auch eigene Versuchsanleitungen können hochgeladen werden.

Ein zusätzliches Plus von LeyLab bietet das Teilen der Literatur und Dokumente mit Schüler\*innen über zeitlich begrenzte Links – ohne Verwaltung von Schüleraccounts. Der Link kann ganz einfach per Knopfdruck erzeugt werden, in die Lernplattform eingefügt, per Messenger oder E-mail verschickt oder als QR-Code im Klassenraum gezeigt werden. Die Schüler\*innen öffnen so z. B. eine Versuchsanleitung direkt im Browser – ganz ohne App.

### **04| LIZENZMANAGEMENT**

- alle Lizenzen für Software und Literatur von LD zentral und sicher in der Cloud
- $\blacksquare$  kein Suchen von Zetteln mit Lizenzcodes mehr. problemloser Übergang beim Wechsel im Kollegium
- $\blacksquare$  lizensierte Literatur ist sofort in LeyLab verfügbar, keine Installation oder Lizenzcodeeingabe durch das gesamte Kollegium notwendig
- lizensierten Software kann direkt aus LeyLab heruntergeladen werden
- bei Softwareinstallation ist ein automatischer Abruf der Lizenz aus LeyLab möglich

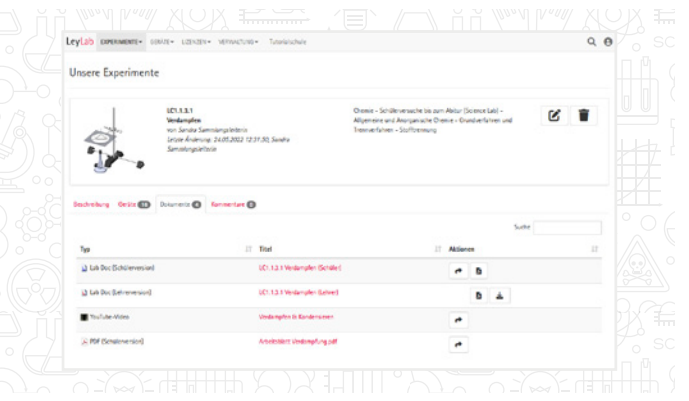

Alle verfügbaren Dokumente, z. B. Literatur und Videos, werden direkt am Experiment angezeigt (Reiter Dokumente)

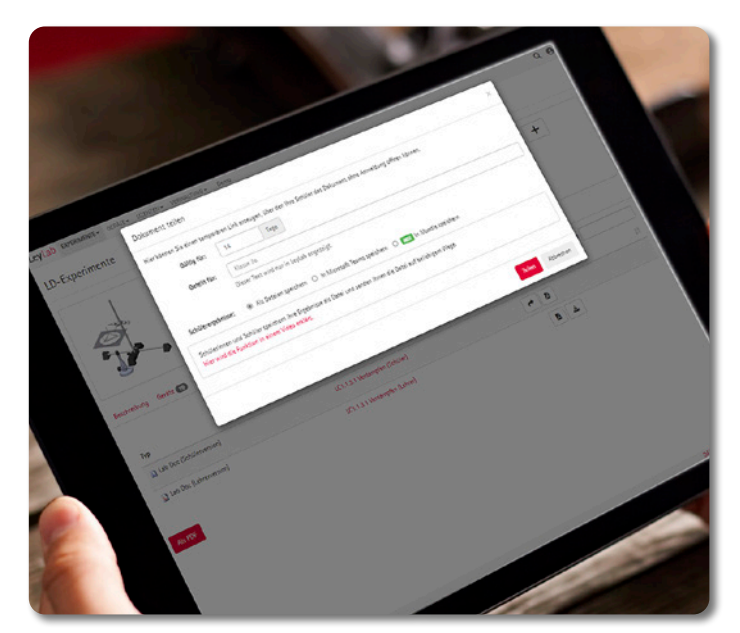

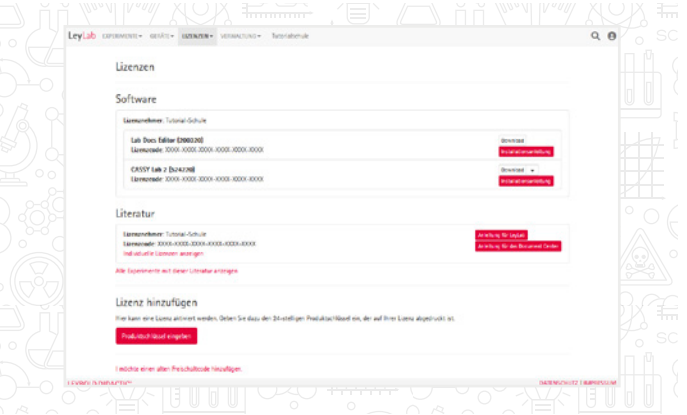

Lizenzverwaltung

## LEYLAB VERKNÜPFEN MIT **LERNPLATTFORMEN**

## **05| VERTEILUNG DER DIGITALEN VERSUCHSANLEITUNGEN**

Die digitalen, interaktiven Versuchsanleitungen Lab Docs können über alle gängigen Lernplattformen genutzt werden. Dazu werden die Lab Docs in LeyLab mit wenigen Klicks mit einer Aufgabe im verwendeten LMS verknüpft.

Die Schüler\*innen öffnen das Lab Doc über den Link in der Aufgabe. Nach Aufbau, Durchführung und Auswertung des Versuches können die Schüler\*innen das individuelle, digitale Versuchsprotokoll über einen Button im Lab Doc direkt in der Lernplattform abspeichern.

Die Abgabe landet automatisch in der richtigen Aufgabe. Zusätzlich hat die Lehrkraft in LeyLab eine Übersicht der Ergebnisse und kann sogar alle Antworten der ganzen Klasse in einer Tabelle (csv) speichern.

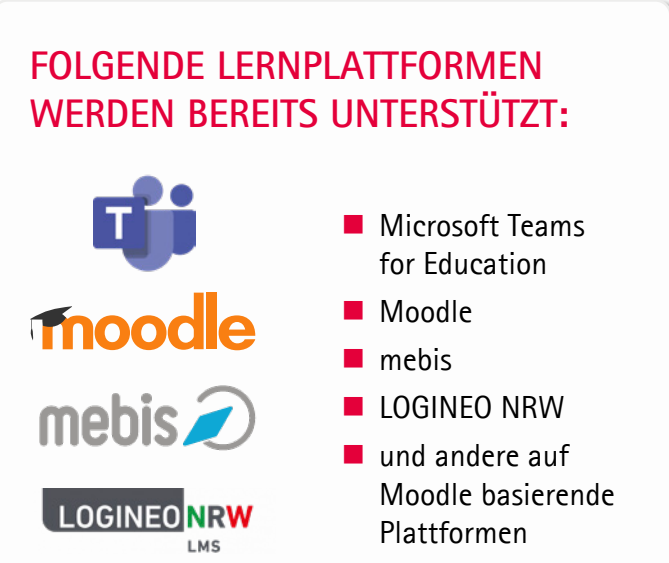

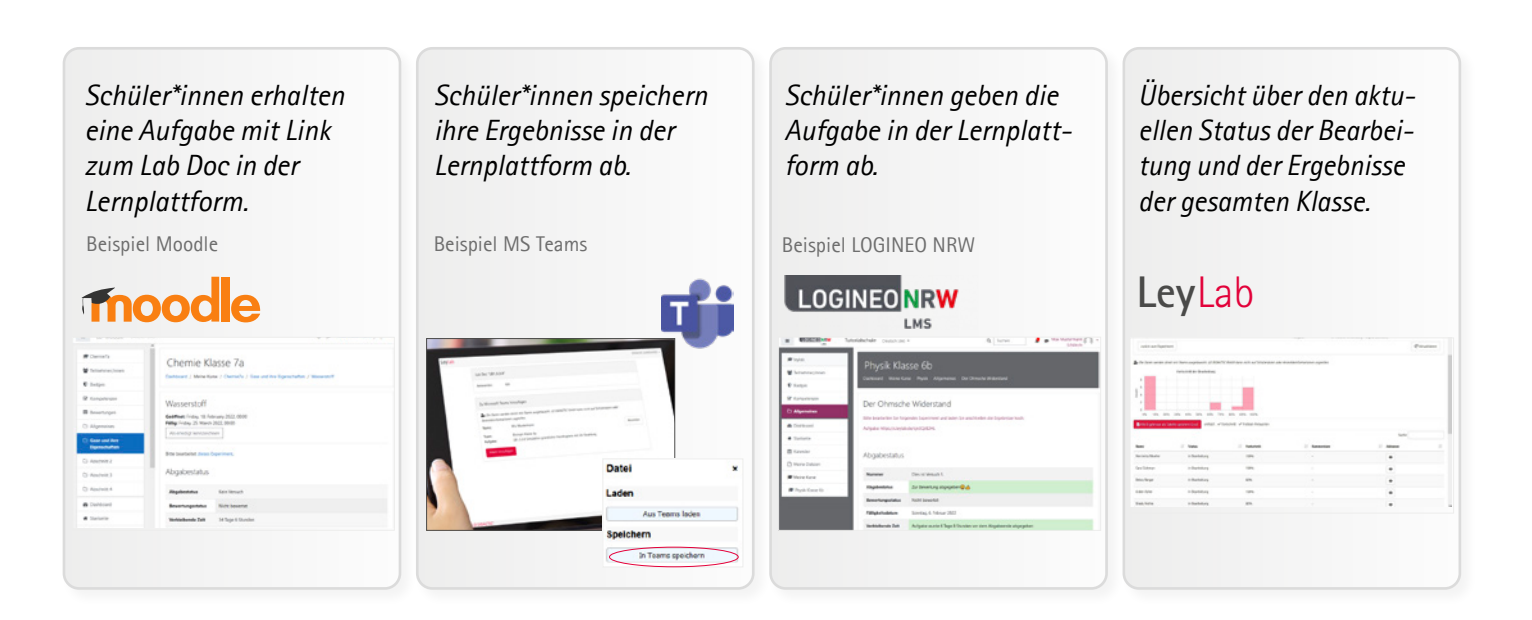

Lab Docs sind flexibel und können auch mit jeder anderen Lernplattform verwendet werden. Der Link zu einem Lab Doc kann in jeder Plattform in eine Aufgabe eingefügt werden. Die Schüler\*innen exportieren ihr Protokoll direkt im Lab Doc als PDF und geben dieses in der Lernplattform ab. Für Korrekturen, Feedback und Bewertung können Lehrkräfte die gewohnten Abläufe ihrer Lernplattform nutzen. Somit ist kein zusätzlicher Verwaltungsaufwand notwendig.

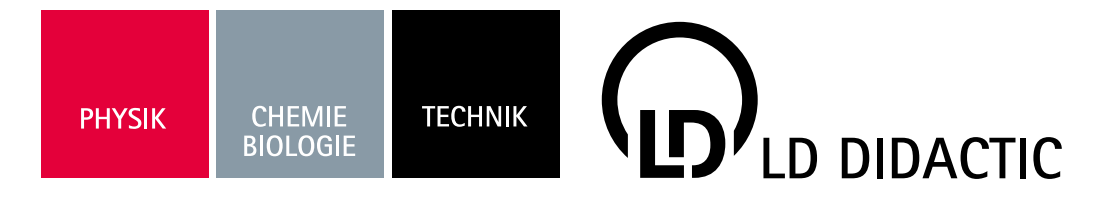

## KONTAKT

LD DIDACTIC GmbH Leyboldstrasse 1 50354 Hürth Deutschland

Tel.: +49 2233 604 0 E‐Mail: info@ld‐didactic.de

#### WWW.LD-DIDACTIC.DE WWW.LEYBOLD-SHOP.DE

#### LEYLAB FREE-VERSION

- kostenlose Testversion
- Inventarisierung von maximal 100 Geräten & 10 Experimenten

#### ZUR KOSTENLOSEN LEYLAB FREE-VERSION:

- **1.** Rufen Sie die Seite auf: WWW.LEYLAB.DE
- **2.** Registrieren Sie sich.
- **3.** Erhalten Sie Ihren Zugang.
- **4.** Nutzen Sie Ihre Free-Version.
- **5.** Starten Sie für erste Schritte die Interaktive Tour.

#### LEYLAB 365 (200 313)

- **Jahreslizenz**
- **beliebig viele Benutzer**
- unbegrenzte Inventarisierung von Geräten & Experimenten

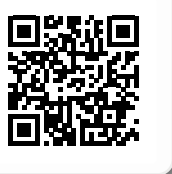

#### LEYLAB (200 310)

- uneingeschränkte Schullizenz
- beliebig viele Benutzer
- **unbegrenzte Inventarisierung von** Geräten & Experimenten

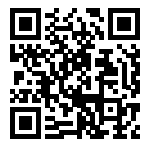

LEYBOLD<sup>®</sup> Feedback ELWE<sup>®</sup>

140 001 2DE 05.2022 LD<br>Technische Änderungen vorbehalten Technische Änderungen vorbehalten 140 0012DE 05.2022 LD